## Демонстрационный вариант проверочная работа

## для контроля знаний учащихся IX (X) классов общеобразовательных учреждений в 2010-2011 году по ИНФОРМАТИКЕ И ИКТ\*

При выполнении заданий 1-12 обведите номер правильного ответа и перенесите его в бланк тестирования слева от номера задания.

 $\mathbf{1}$ 

В кодировке Unicode на каждый символ отводится два байта. Определите информационный объем слова из лвалцати четырех символов в этой колировке.

384 бита 2) 192 бита  $3)$  256 бит 4) 48 бит  $\overline{1}$ Для какого из указанных значений числа Х истинно выражение  $\overline{2}$  $(X > 2) & (X < 4) \vee (X > 4))$  $2) 2$  $3) 3$  $1) 1$  $4) 4$ 

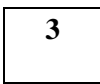

5

В каком из перечисленных ниже предложений правильно расставлены пробелы между словами и знаками препинания?

1) Синица на море пустилась : она хвалилась, что хочет море сжечь.

- 2) Синица на море пустилась: она хвалилась, что хочет море сжечь.
- Синица на море пустилась: она хвалилась, что хочет море сжечь.  $3)$
- $4)$ Синица на море пустилась: она хвалилась, что хочет море сжечь.

В таблице приведена стоимость перевозок между пятью железнодорожными станциями,  $\boldsymbol{\Delta}$ обозначенных буквами А, В, С, D и Е. Укажите схему, соответствующую таблице.

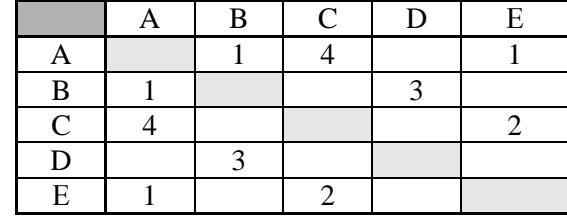

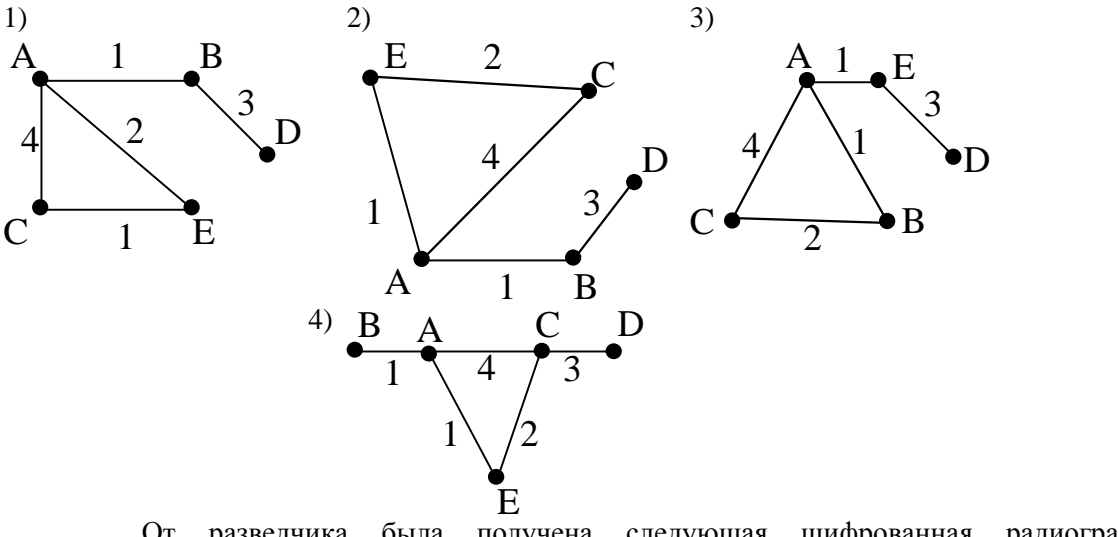

От разведчика была получена следующая шифрованная радиограмма, переданная с использованием азбуки Морзе: . **. .** . **. .** . . **.** . . . . . **.** 

 $\mathbf 1$ 

При передаче радиограммы было потеряно разбиение на буквы, но известно, что в радиограмме использовались только следующие буквы:

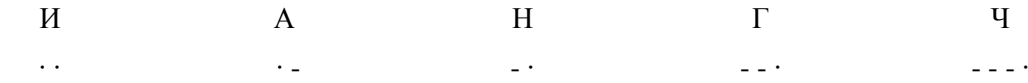

Определите текст радиограммы.

- 1) ГАИГАЧ
- 2) НАИГАН
- 3) НАИГАЧ
- 4) ГАИГАН

**6**

Пользователь работал с каталогом **C:\Физика\Задачи\Кинематика**. Сначала он поднялся на один уровень вверх, затем еще раз поднялся на один уровень вверх и после этого спустился в каталог **Экзамен**. Запишите полный путь для того каталога, в котором оказался пользователь.

1) С:\Физика

**7**

- 2) С:\Экзамен
- 3) С:\Физика\Экзамен
- 4) С:\Физика\Задачи\Экзамен

Дан фрагмент электронной таблицы:

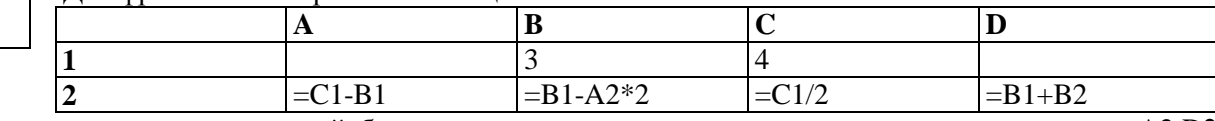

После выполнения вычислений была построена диаграмма по значениям диапазона ячеек A2:D2. Укажите получившуюся диаграмму.

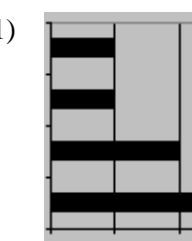

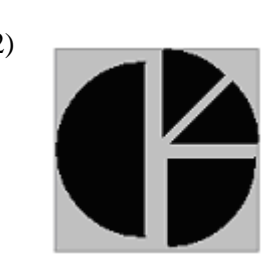

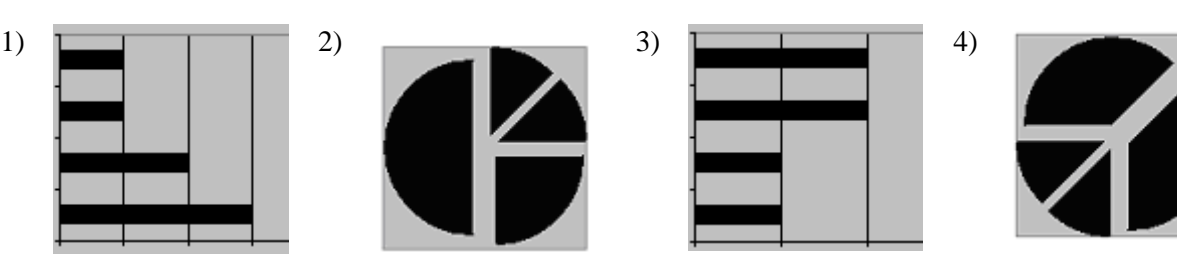

Исполнитель Черепашка перемещается на экране компьютера, оставляя след в виде линии. В каждый

конкретный момент известно положение исполнителя и направление его движения. У исполнителя существуют две команды:

**Вперед** *n*, где *n* целое число, вызывающая передвижение Черепашки на *n* шагов в направлении движения. **Направо** *m*, где *m* - целое число, вызывающая изменение направления движения на *m* градусов по часовой

Запись **Повтори 5 [Команда1 Команда2]**означает, что последовательность команд в скобках повторится 5 раз.

Черепашке был дан для исполнения следующий алгоритм: **Повтори 6 [Вперед 10 Направо 72]** Какая фигура появится на экране?

- 1) Незамкнутая ломаная линия
- 2) Квадрат

стрелке.

**8**

- 3) Правильный пятиугольник
- 4) Правильный шестиугольник

**9**

Сколько Мбайт информации содержит сообщение объемом 2<sup>23</sup> бит? В ответе укажите одно число.

 $1) 1$ 

 $2)$  1024

 $3) 3$ 

 $4) 8$ 

10

Сколько двоичных разрядов необходимо и достаточно, чтобы закодировать 26 букв английского алфавита без учета регистра?

 $1) 5$ 

 $3) 13$  $2) 6$  $4) 26$ 

Определите значение переменной с после выполнения фрагмента алгоритма, записанного в виде блок-11 схемы:

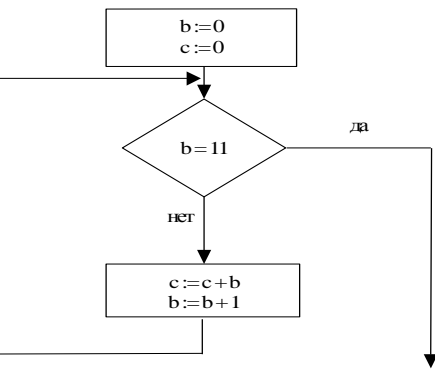

Примечание: знаком: = обозначена операция присваивания.

 $1) 11$  $(2)$  45  $3) 55$  $4)$ - 66

12

Ниже в табличной форме представлен фрагмент базы данных о результатах тестирования учащихся (используется стобалльная шкала):

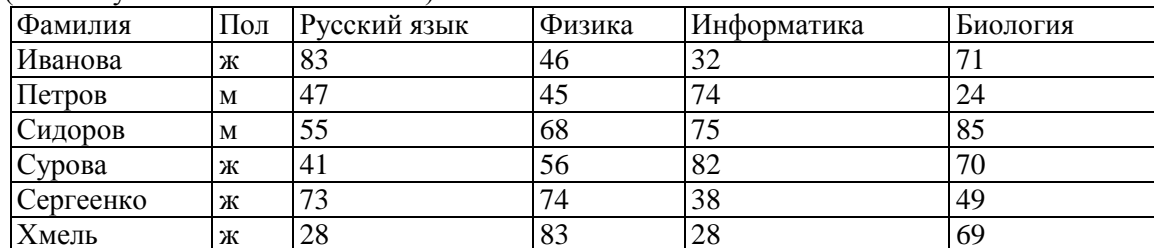

Сколько записей в данном фрагменте удовлетворяют условию «Пол='м' ИЛИ Физика >Биология»?

 $1) 5$  $2) 2$  $3) 3$  $4) 4$ 

Ответ на задания В1, В2 и В3 запишите в указанном месте, а затем впишите в бланк тестирования справа от номера задания, начиная с первой клеточки. Каждую цифру или букву пишите в отдельной клеточке в соответствии с образцом.

Доступ к файлу htm.net, находящемуся на сервере com.edu, осуществляется по протоколу ftp. В таблице фрагменты адреса файла закодированы буквами от А до Ж. Запишите последовательность этих букв, кодирующую адрес указанного файла в сети Интернет.

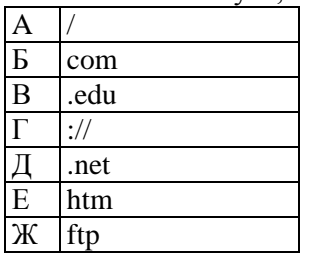

 $B1$ 

Ответ:

Ответ запишите в бланк без пропусков и дополнительных знаков.

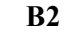

В таблице приведены запросы к поисковому серверу. Расположите обозначения запросов в порядке **возрастания** количества страниц, которые найдет поисковый сервер по каждому запросу.

Для обозначения логической операции "ИЛИ" в запросе используется символ |, а для логической операции "И"  $-\&$ 

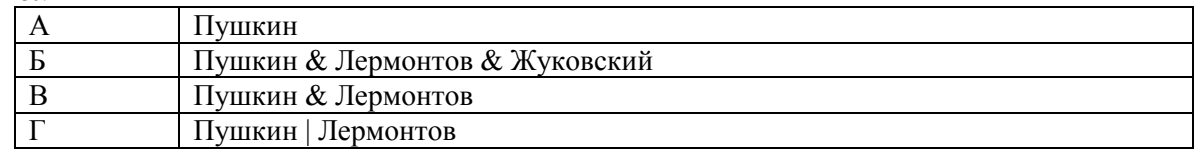

Ответ: \_\_\_\_\_\_\_\_\_\_\_\_\_\_\_\_\_\_ .

*Ответ запишите в бланк без пропусков и дополнительных знаков.*

Даны два фрагмента текста из произведения А.С. Пушкина «Дубровский». В обоих фрагментах используется шрифт одного семейства (гарнитуры). **В3**

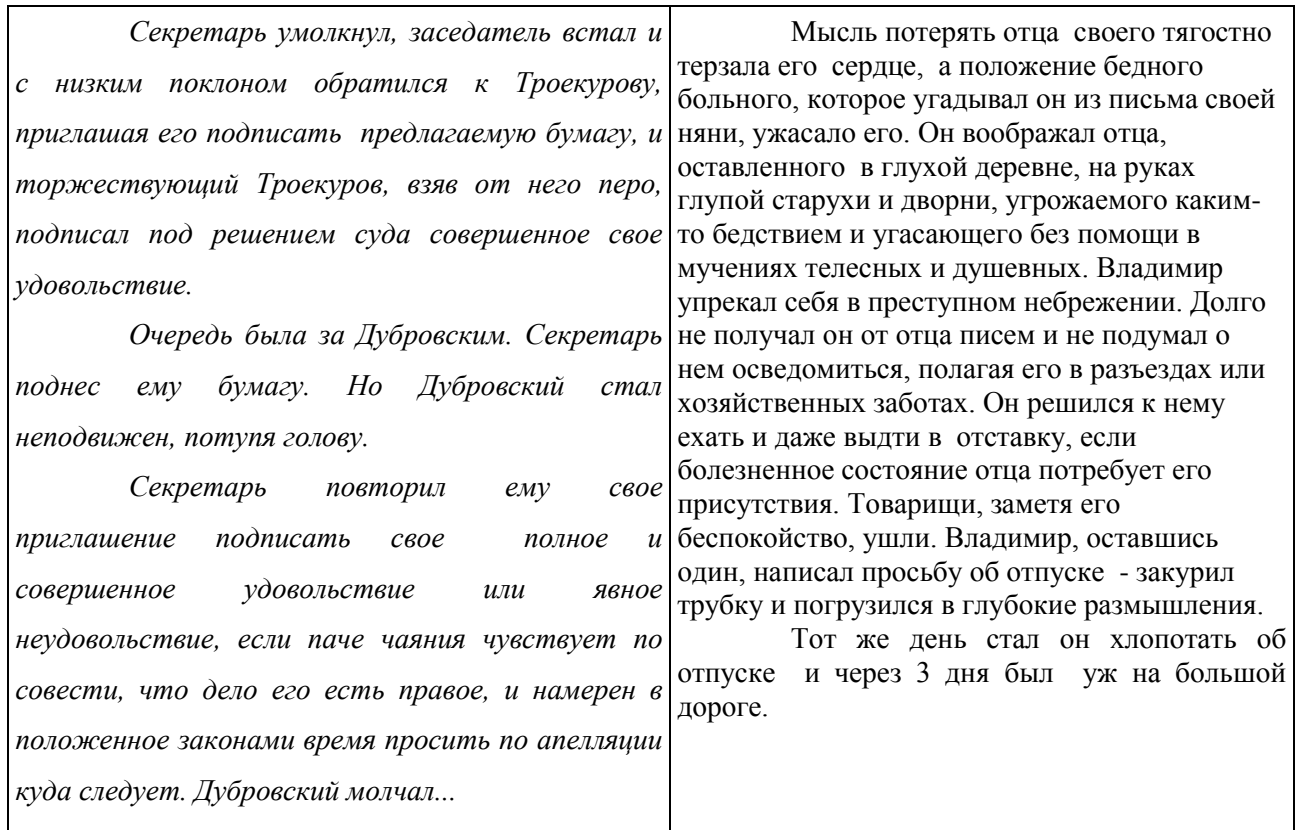

Какие из перечисленных ниже свойств символов и абзацев *различаются* для левого и правого фрагментов текстов? В ответе перечислите номера различающихся свойств в порядке возрастания, например, 126.

- 1. Начертание шрифта (прямое, курсивное).
- 2. Насыщенность шрифта (светлый, полужирный, жирный).
- 3. Размер шрифта.
- 4. Межстрочный интервал.
- 5. Величина абзацного отступа.
- 6. Величина дополнительного вертикального интервала между абзацами.
- 7. Выравнивание строк (левое, правое, по центру, по ширине).

Ответ: \_\_\_\_\_\_\_\_\_\_\_\_\_\_\_.

*В ответе перечислите номера различающихся свойств в порядке возрастания, например, 126.*